# **1xbet hack crash**

- 1. 1xbet hack crash
- 2. 1xbet hack crash :betano apostas app
- 3. 1xbet hack crash :cassino 777

# **1xbet hack crash**

Resumo:

**1xbet hack crash : Descubra a emoção das apostas em mka.arq.br. Registre-se e receba um bônus para começar a ganhar!** 

contente:

cumuladora dentro de 24 horas após receber um bónus. caso contrário e seu bonus será lado! Cada ca acumuladora pode conter dois eventos ou mais? Pelo menos seis os fora cada acumuloudores devem ter chancesde 1-40ou superior: 2xbet AHappy Friday - Business / Nigeria " Nairaland Forum

Originalmente um site de cassino russo, aumentou 1xbet hack crash existência on-line em 1xbet hack crash 2014

endo parceria com 'Bookmaker. Clube'! Ele mantém procedimentos na Malta), Chipre e (Nigéria). Um processo contra a empresa ou também seu licenciante permanecem abertos". Os fatos sobre como retirar da 1xbet Leia os passos...? Aviflora/nl :: :

## **1xbet hack crash :betano apostas app**

# **1xbet hack crash**

A 1xBet 98 está marcada para ser lançada em 1xbet hack crash 2024, e as expectativas já começaram a se formar. A palavra "adrenalina" é usada para descrever a sensação de se fazer apostas nessa plataforma, com um bônus empolgante à espera de quem se registrar.

### **1xbet hack crash**

A 1xBet 98 é uma plataforma de apostas online que oferece aos seus usuários a oportunidade de fazer apostas em 1xbet hack crash eventos esportivos de todo o mundo. Com milhões de jackpots esperando por você, essa plataforma promete trazer excitação e oportunidades para ganhar dinheiro fácil.

### **O que há de Novo na 1xBet 98?**

Além das tradicionais apostas desportivas, acredita-se que a 1xBet 98 trareça uma nova abordagem para ganhar dinheiro online. Desde a possibilidade de download rápido até a oportunidade de se enriquecer em 1xbet hack crash uma única noite, essa plataforma promete trazer uma nova perspectiva ao mundo das apostas online.

#### **Preocupações e Críticas à 1xBet 98**

Com a finalidade de apostar em 1xbet hack crash 1xBet Brasil, é necessário ter saldo em 1xbet hack crash 1xbet hack crash conta e selecionar um evento esportivo, um mercado de apostas e o valor desejado. No entanto, alguns usuários expressaram preocupação com a confiabilidade da plataforma, checando a análise completa antes de se registrar.

### **O Futuro da 1xBet 98**

Com o crescente interesse em 1xbet hack crash apostas online e a promessa de "facilitar compras internacionais" através do PayPal BR, a 1xBet 98 poderia estar à beira de um grande avanço no mundo dos negócios online. Com apenas uns poucos meses restantes para o seu lançamento, já é possível sentir o entusiasmo pesquisas relacionadas a essa nova ferramenta.

### **Perguntas Frequentes:**

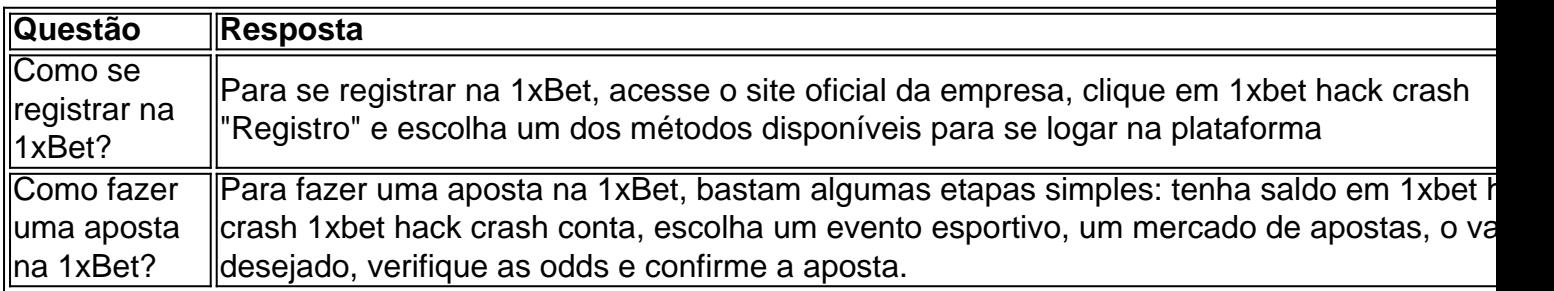

e que me despertassem interesse. Encontrei uma partida de futebol europeu na qual eu acreditava que haveria gols no intervalo. Desci pela lista de opções e fiz minha aposta. e uma equipe de serviço ao cliente eficiente que está à nossa disposição por todo o dia. Para qualquer um que esteja interessado em 1xbet hack crash experimentar o mundo das apostas desportivas online, nada melhor do que se inscrever e receber um bónus extraordinário de 100% nos primeiros depósitos.

Pode fazer uma transação

de abastecimento na seção 'Finanças' do seu perfil da 1xBet. É possível usar diferentes métodos, incluindo bitcoin, cartões de débito e e-wallets como ecoPayz, para fazer depósitos. Como funcionam as promoções no portal 1xBet?

# **1xbet hack crash :cassino 777**

## **Xi Jinping Entrega Bandeira de Honra a Companhia Modelo de Artilharia de Foguetes do Exército de Libertação Popular da China**

No dia 9 de julho, 1xbet hack crash Beijing, o presidente da Comissão Militar Central (CMC), Xi Jinping, concedeu uma bandeira de honra a uma companhia do Exército de Libertação Popular da China, que recebeu o título honorário de "Companhia Modelo de Artilharia de Foguetes". A cerimônia de entrega da bandeira honorária foi realizada pela CMC 1xbet hack crash Beijing, na qual Xi Jinping, que também é secretário-geral do Comitê Central do Partido Comunista da China e presidente chinês, esteve presente.

Author: mka.arq.br Subject: 1xbet hack crash Keywords: 1xbet hack crash Update: 2024/7/13 14:33:28